## **View and Update Office Information**

Information specific to your company's office(s) is entered and maintained in dash. You will need to maintain the information and keep it updated, especially those information that will populate public websites.

Fields marked with an asterisk (\*) are mandatory.

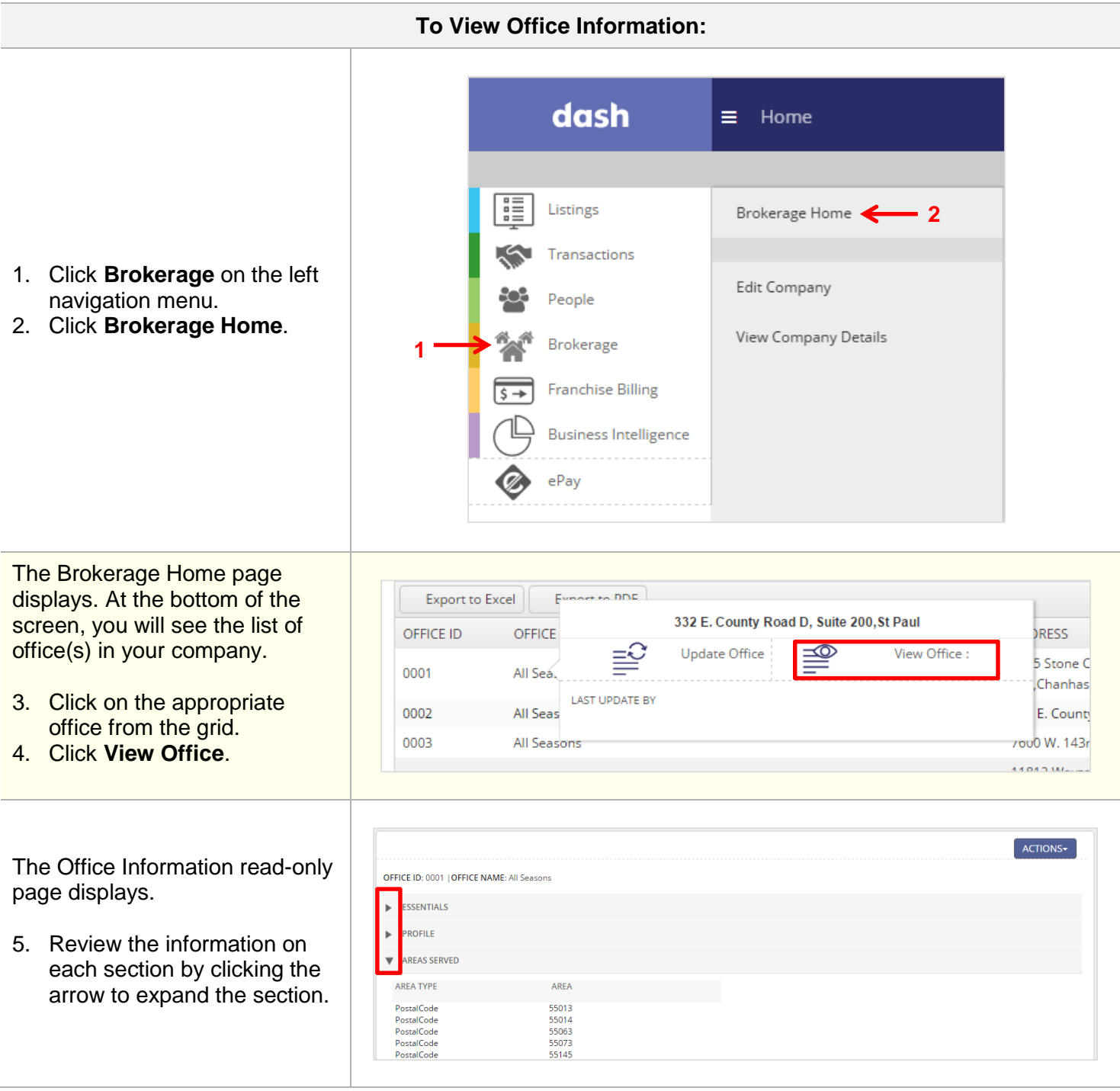

 $\begin{array}{c} \end{array}$ 

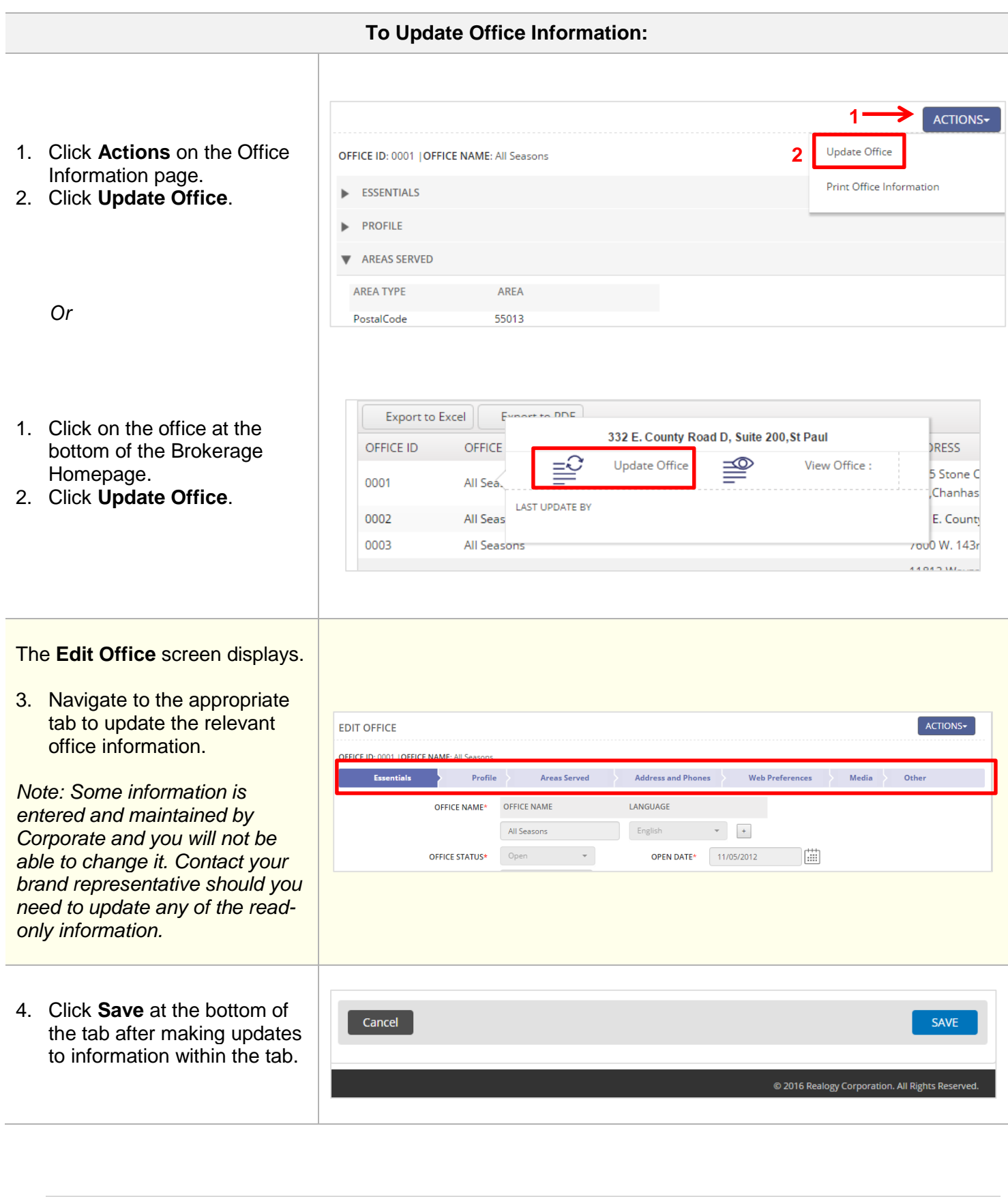